**ScreenOverlay Free Download [March-2022]**

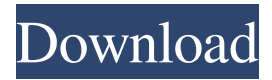

If your desktop is affected by flickering, it is time to go to a darker screen. With ScreenOverlay you can create a solid background overlay and protect yourself from the negative effects of the flicker. ScreenOverlay is an application that overlays a solid color on your desktop and enables you to reduce the effects of flickering. It has an

intuitive GUI that allows you to pick a color and opacity by simply choosing from a vast selection of shades and adjusting those two values. In addition, you can choose to use the overlay for any application or just during multimedia playback. This way, your screen will be tinted with the desired color while your favorite video will keep running. Additionally, with ScreenOverlay you can access your desktop keyboard

## and even use the mouse to select the shade you prefer. ScreenOverlay Features: ✔ Quick and easy to use  $\triangledown$ Overlays a solid color  $\checkmark$ Applies the color to any program  $\blacktriangleright$  Automatically saves and loads your settings  $\checkmark$  Supports both Mac and Windows operating systems  $\vee$  Works with any program and in any screen resolution  $\vee$  No flash of a screen saver  $\vee$  100% free  $\vee$  Preserve the

overlay effect when taking

screenshots  $\triangledown$  RGB color chart  $\vee$  Uses the overlay effect during multimedia playback  $\blacktriangleright$  Adjust the opacity level of the overlay effect  $\vee$  Option to use RGB or hex values  $\vee$  Gives the possibility to use any color shade  $\vee$  Option to change the opacity level of the overlay effect  $\blacktriangledown$  Uses transparency/ opacity values to hide unwanted software on your screen *V* Provides a built in  $RGB$  color wheel  $\blacktriangledown$  Visible

in the system tray icon  $\vee$  No installation needed  $\vee$  Uses only non-destructive effects  $\vee$  Can be used with any screen resolution  $\vee$  Built-in help  $\vee$  Works with any color  $\boldsymbol{\mathcal{V}}$  Mac and Windows compatible For people who work with computers on a daily basis, there is nothing worse than experiencing a bad computer experience. In fact, this could be enough to make a person develop cognitive issues. We know

that, when we use computers, our eyes need to spend a lot of time focusing on the monitor. Therefore, it can be dangerous for our eyes to constantly work under such an extended period of time. In the following article, we will provide you with a list of practical tips that will help you to keep your eyes safe from unnecessary damage. Avoid

**ScreenOverlay Crack+ Activator Free**

## -Easy to use -Prevent any high brightness levels -Customize the color you prefer -Select the opacity percentage -Easy to use -Helpful for those with epilepsy -No adware, no spyware -Option to hide the overlay -Installs as a desktop and portable application -ScreenOverlay Review DNAprotein interactions in vivo are not equally susceptible to

genetic background. Nuclear

extracts from human lymphoblastoid cell lines composed of populations of genetically identical cells, and derived from the same individual, demonstrate higher or lower levels of DNA-protein complex formation depending upon the biological system or the method used to prepare the extracts. We evaluated the hypothesis that the observed variability was due to differences between these

populations of cells in the level of expression of critical genes involved in the formation of the DNAprotein complexes. Variations in the steady state levels of gene expression could explain the observed variations in DNA-protein complex formation. However, no such differences in expression levels were detected in a series of eight different cell lines. On the other hand, we found a considerable

variation in the specific activity of certain nuclear extracts in the formation of complexes. This variation in specific activity was not, however, observed in extracts prepared from

lymphoblastoid cell lines which were derived from the same individual, suggesting that the pattern of variation was determined by the method used to prepare the extracts. In most instances, the extent of variation in the

specific activity of a preparation was related to the position of the extract on a chromatographic column. Our results support the hypothesis that the differences in the level of DNA-protein complex formation which exist among various nuclear extracts are the result of differences in the level of expression of particular genes, which determine the size and concentration of the

complexes formed.Q: Dynamic object names in Perl New to Perl and after some sleepless nights with this, I finally need some help. I'm using CGI.pm with CGI::Carp::Escape to send my data to a search function. There are some objects that I have created (dog). When I want to search, it is (dog.name) and when I want to search by ID it's (dog.cat\_id). I want to know if there's a way to get

dynamic names. Like I gave you a dog.name and then if I give it 6a5afdab4c

**ScreenOverlay Crack+ Free**

Use the awesome ScreenOverlay utility and enjoy secure dark mode for your PC in a snap. Try ScreenOverlay today and you will quickly see why it is rated among the best screen overlay software. User Review " a must have software" Great app; easy to use and easy to install. The only thing I don't like is that

you can't select as many colouers as you could with other software but that's a minor flaw to me. The user interface and help are way better and easier to understand than the other software. The 1 megabytes download is a pretty good price to pay when you need it. About This Software Runs On Windows 7 Windows 8 Windows 10 Windows 8.1 Windows 10 Mobile Summary ScreenOverlay is a

software utility that overlays a certain color on your desktop screen, so you can protect your eyes against too bright or flashing lights. The application displays a color shade on your screen and reduces the amount of brightness being shown in the same manner. The Highlight Protects your eyes from too high levels of brightness and flashing lights Allows you to specify any color shade you want Performs the overlay

## effects in the same manner on screenshots The Drawbacks You can't easily select different shades and the app can't be used to automatically change the opacity level of the overlay effect[TV: FC Dallas vs. LA Galaxy – November 12, 2011] Reports out of LA say that 'SuperClasico' is almost final. The Galaxy will sell over one-million tickets for the match. Leafs fans who want in on the action to get a

glimpse of their favorite players, get in line early. North End parking lots open at 2 a.m. for those without parking passes. The Canadian supporters groups, CSAQ and R-Squared, are set to attend this weekend's match as well. To stay up to date on this weekend's match, follow @MavsSoccer on Twitter and visit the official FC Dallas website, FC Dallas.com, which has live stats and a graphic they expect will be

on display outside Toyota Stadium (Gate #1) when the match starts. –Billy Healy Billy Healy is an American former professional football player who was a defensive tackle in the National

**What's New in the ScreenOverlay?**

ScreenOverlay is an application that enables you to apply a solid color overlay on top of your screen image and reduce the undesired

effects caused by high levels of brightness and flashing lights. You can choose any color you want by using your mouse to pick a shade from the available spectrum, or by directly adding the RGB values into the provided fields. The hue, saturation and luminosity can also be controlled to obtain the desired color. After you successfully finish adjusting the preferred shade and apply the changes, your screen is

tinted with the chosen color. If you find it too hard to distinguish text or any other type of content on your desktop, ScreenOverlay enables you to control the opacity level and adjust the amount of color used for the overlay effect. Maintain the overlay in any application and during multimedia playback One of the main advantages of the application is its ability to maintain the color overlay on top of any application and

even during video content playback. That way, even if your program has to be run in fullscreen mode, such is the case for video games or movies, you can still keep yourself protected from unsafe levels of brightness. The fact that the effect is preserved in the screenshots as well can be a bit of a disadvantage, since you may not want to use them with the activated overlay on your personal website, or send

can easily change the opacity level to get around this small problem, or switch to a less visible color shade. ScreenOverlay weighs in at a not-too-large 51,3 MB and can be used by Windows 95/98/Me/NT/2000/XP. The software developer invites you to read the settings and settings changes and purchase the options you like, they can be found below. Feature List: - Easy to use: Includes a

them to your friends. But you

simple wizard to help you set up the program. - No problems with multiple programs: Provides the ability to maintain the color overlay on any other running application. - Can be used with any application: With the help of the provided options, it is possible to customize the color overlay to your taste. - Can be used without any additional screensaver: The application automatically loads while it is

open and shuts down when the computer is shut down. - Works without any external program: It can load on any computer equipped with a screen and the ability to speak to a microphone. - Prevent high brightness levels: With the use of ScreenOverlay, high brightness levels will not be able to

**System Requirements:**

Minimum requirements: Graphics: DirectX 9.0c Processor: Intel Core 2 Duo, AMD Phenom X2, or better Memory: 2 GB RAM Hard Disk: 500 GB Monitor: 1280x1024 minimum DirectX: Version 9.0c Sound Card: DirectX compatible Networking: Broadband Internet connection Additional Notes: Game

## Rules: 1. All players must use the Host Matchmaking system. 2. The session is shared with the host, and the host

[https://afroid.net/upload/files/2022/06/Qy8M8YKxIKP2jHO2qRKv\\_08\\_8a89f8628b](https://afroid.net/upload/files/2022/06/Qy8M8YKxIKP2jHO2qRKv_08_8a89f8628b06f6bdc92b0d6f50af5c47_file.pdf) [06f6bdc92b0d6f50af5c47\\_file.pdf](https://afroid.net/upload/files/2022/06/Qy8M8YKxIKP2jHO2qRKv_08_8a89f8628b06f6bdc92b0d6f50af5c47_file.pdf) <https://sarahebott.org/davy-039s-ironpython-editor-pc-windows/> [https://songgiatri.com/image/Links\\_Analyzer\\_Download\\_WinMac\\_2022Latest.pdf](https://songgiatri.com/image/Links_Analyzer_Download_WinMac_2022Latest.pdf) [https://guaraparadise.com/2022/06/08/registryloaderpe-download-win-mac](https://guaraparadise.com/2022/06/08/registryloaderpe-download-win-mac-final-2022/)[final-2022/](https://guaraparadise.com/2022/06/08/registryloaderpe-download-win-mac-final-2022/) <http://bestoffers-online.com/?p=9510> <https://inmueblesencolombia.com/?p=27164> [https://banehgallery.com/netstat-live-2-13-crack-license-keygen-download-pc](https://banehgallery.com/netstat-live-2-13-crack-license-keygen-download-pc-windows-latest-2022/)[windows-latest-2022/](https://banehgallery.com/netstat-live-2-13-crack-license-keygen-download-pc-windows-latest-2022/) <https://foodonate.ch/wp-content/uploads/2022/06/stacdelp.pdf> <https://scamfie.com/emp-link-21l-crack-march-2022/> <https://kyivartweek.com/wp-content/uploads/2022/06/daywonn.pdf>